## **Séquences de brins d'ADN**

L'[ADN](http://fr.wikipedia.org/wiki/Acide_d%C3%A9soxyribonucl%C3%A9ique) (acide désoxyribonucléique) est constitué d'une suite de nucléotides qui existent en quatre types différents (notés A, C, G et T), du nom des bases adénine (A), cytosine (C), guanine (G) et thymine (T). Les brins s'associent en double hélice par une reproduction assurant une correspondance par paires, A et T d'une part, G et C d'autre part.

## **Dénombrement de séquences possibles**

## **Énoncé**

- Si on considère un ensemble de n bases, combien de brins différents est-il possible d'obtenir ?
	- Avec 1 A, 1 C, 1 G et 1 T
	- Avec 1 A, 1 C, 2 G et 2 T
	- Avec 2 A, 2 C, 2 G et 2 T
	- Avec 3 A, 3 C, 3 G et 3 T
	- $\circ$  Avec i A, i C, i G et i T (i étant grand)
- Si on considère une synthèse artificielle d'un brin composé de n bases issue d'un grand réservoir comprenant un nombre équivalent de chacune des bases, quel est le nombre de brins possibles comprenant 4 bases, 8 bases, 12 bases, 4\*i bases ?

## **Programme Python**

 $\le$ sxh python; title : ADN-combinatoire-01.py> #!/usr/bin/env python # -\*- coding: UTF-8 -\*- """ Petit programme destiné à calculer des nombres de séquences ADN possibles combien de brins différents est-il possible d'obtenir :

 Avec 1 A, 1 C, 1 G et 1 T Avec 2 A, 2 C, 2 G et 2 T Avec 3 A, 3 C, 3 G et 3 T Avec i A, i C, i G et i T (i étant grand)

Variante : Si on considère une synthèse artificielle d'un brin composé de n bases issue d'un grand réservoir comprenant un nombre équivalent de chacune des bases, quel est le nombre de brins possibles comprenant 4 bases, 8 bases, 12 bases, 4\*i bases ? Comparaisons de 2 variantes pour des petits nombres et en utilisant la formule de Striling pour des grands nombres """ from math import \* def logfactstir(j):

```
 # approximation de Stirling pour le logarithme de la factorielle
return j * log(j) - j + log(2.*pi*<sub>j</sub>)/2.
```
 $n=101$  # petits nombres for i in range(1,n):

```
 print i,factorial(4*i)/factorial(i)**4, 4**(4*i)
```
Last update: 2014/09/22 14:13 teaching:exos:sequences\_brins\_adn https://dvillers.umons.ac.be/wiki/teaching:exos:sequences\_brins\_adn?rev=1411388036

```
# petits nombres, en log for i in range(1,n):
```
print i,log(factorial(4\*i)/factorial(i)\*\*4), log(4\*\*(4\*i))

# grands nombres # calcul suivant la formule de Stirling

(http://fr.wikipedia.org/wiki/Formule de Stirling) # formule de Stirling : ln(j!)  $\sim$  = j ln(j) - j + 1/2 ln(2 $\pi$ j) # approximation fréquente en thermodynb :  $ln(i!) \sim i$  |  $ln(i)$  - j print pi for i in range(100,100\*n,100):

print i,logfactstir(4\*i)-4.\*logfactstir(i), 4\*i\*log(4)

# très grands nombres print pi for i in range(10000,10000\*n,10000):

print i,logfactstir(4\*i)-4.\*logfactstir(i), 4\*i\*log(4)

 $<$ /sxh $>$ 

From: <https://dvillers.umons.ac.be/wiki/> - **Didier Villers, UMONS - wiki**

Permanent link: **[https://dvillers.umons.ac.be/wiki/teaching:exos:sequences\\_brins\\_adn?rev=1411388036](https://dvillers.umons.ac.be/wiki/teaching:exos:sequences_brins_adn?rev=1411388036)**

Last update: **2014/09/22 14:13**

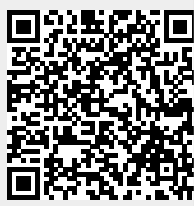